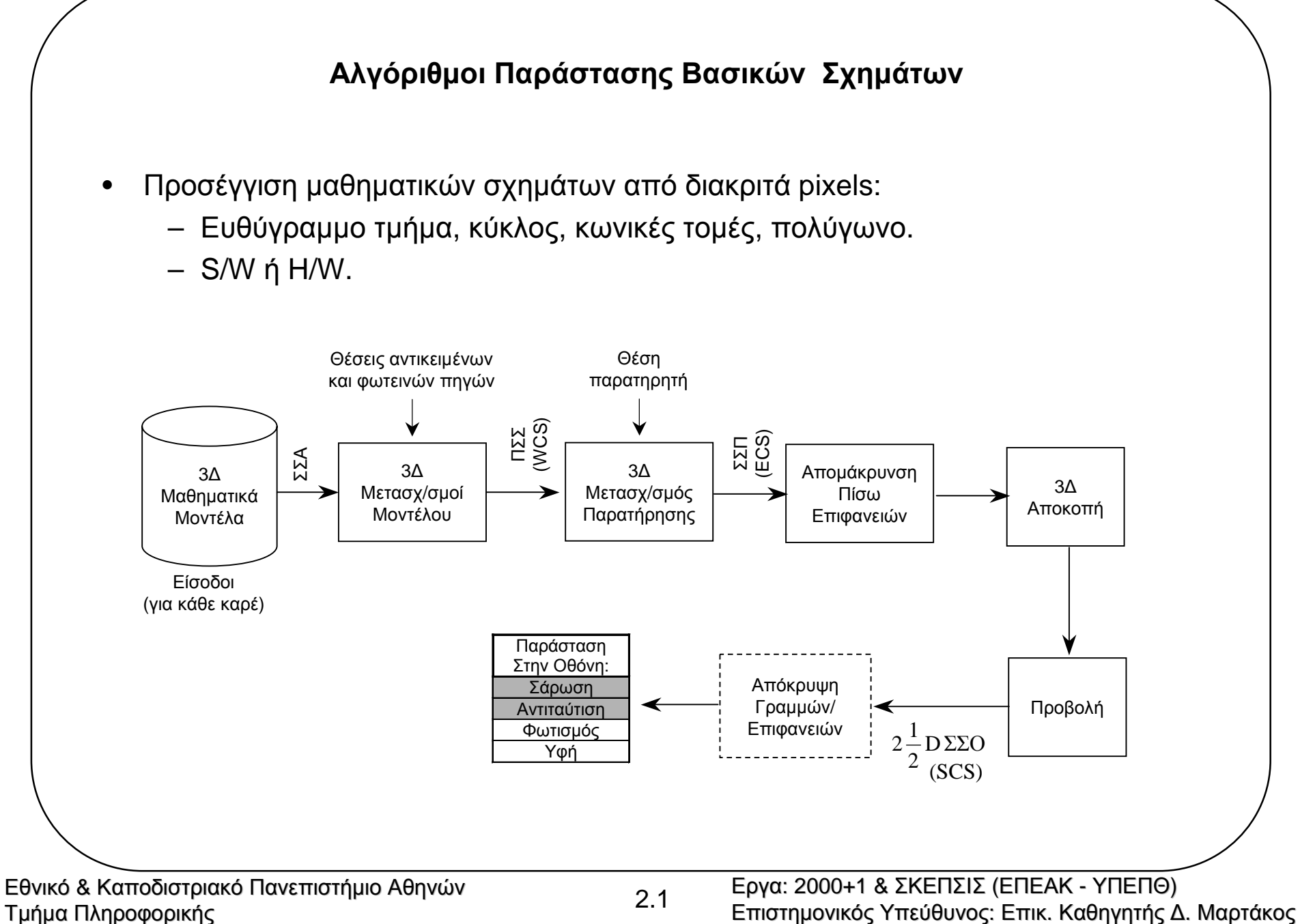

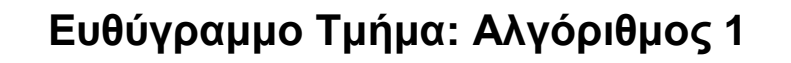

- • Κριτήρια καλού αλγόριθµου ευθύγραµµου <sup>τ</sup>µήµατος:
	- Σταθερό πάχος ανεξάρτητο κλίσης, όχι κενά (συνεκτική).
	- Pixels όσο το δυνατόν πλησιέστερα στη µαθηµατική πορεία της.
	- Ταχύτητα.
- Εστω ευθύγραµµ<sup>ο</sup> <sup>τ</sup>µήµ<sup>α</sup> <sup>µ</sup>εταξύ *<sup>P</sup>*<sup>1</sup> (*<sup>x</sup>*1, *<sup>y</sup>*1) και *<sup>P</sup>*<sup>n</sup> (*<sup>x</sup>*n, *<sup>y</sup>*n) <sup>1</sup>ου οκταµορίου:
	- Για κάθε σηµείο *<sup>P</sup>*(*x, <sup>y</sup>*) του ευθύγραµµου <sup>τ</sup>µήµατος ισχύει:

line1(x1,y1,xn,yn,colour) int x1,y1,xn,yn,colour; /\*colour η τιµή του χρώµατος του ευθύγραµµου <sup>τ</sup>µήµατος\*/ {float s,b,y; int x; s=(yn-y1)/(xn-x1); b=(y1\*xn-yn\*x1)/(xn-x1); for (x=x1;x<=xn;x++) {y=s\*x+b; setpixel(x,round(y),colour);} } 11 1 11*x x <sup>y</sup> <sup>x</sup> <sup>y</sup> <sup>x</sup> <sup>b</sup>∆x∆y x x <sup>y</sup> <sup>y</sup> <sup>y</sup> <sup>s</sup> <sup>x</sup> <sup>b</sup> <sup>s</sup> nn n nn*−−= <sup>=</sup> =<sup>⋅</sup> + µε <sup>=</sup> και

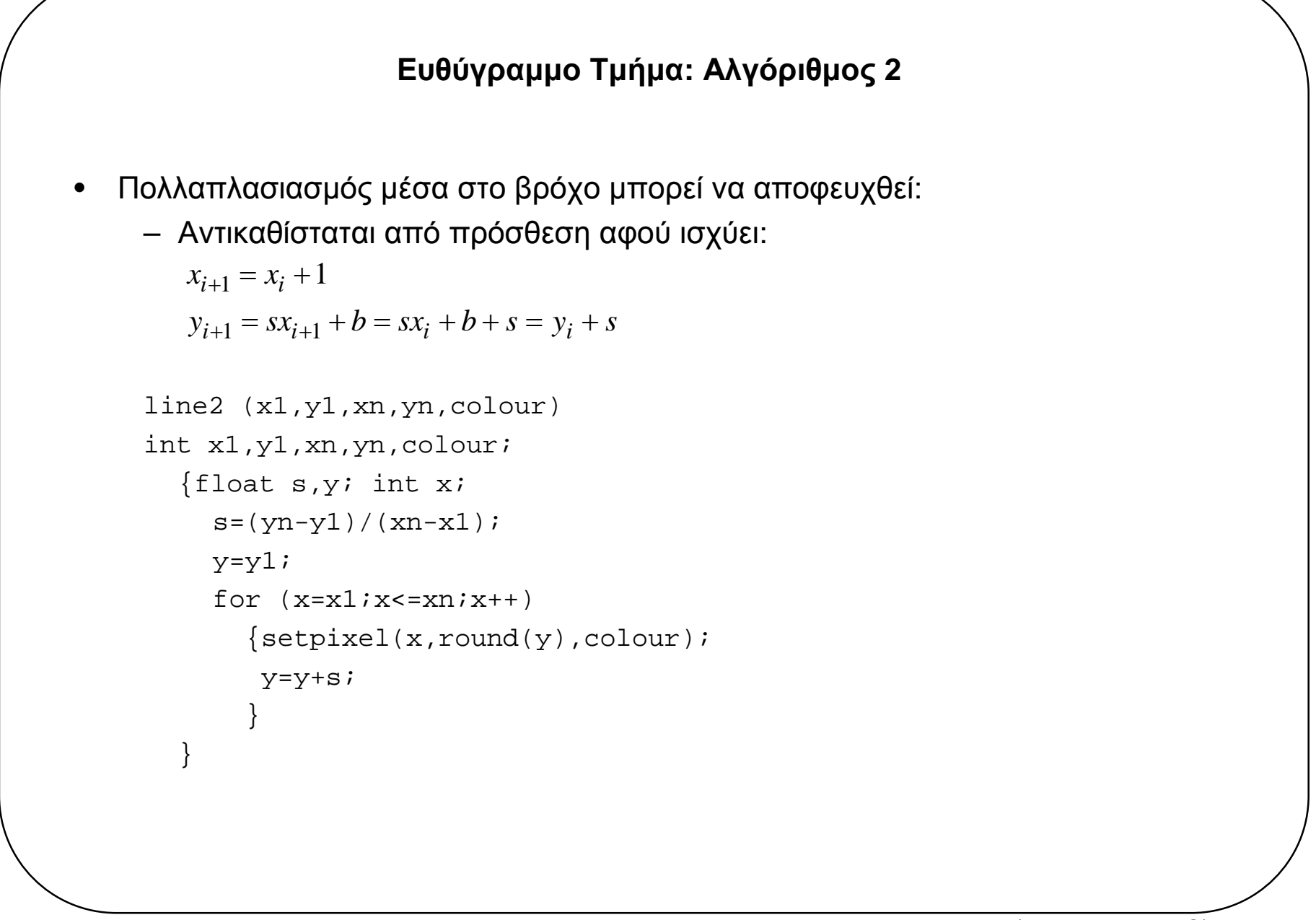

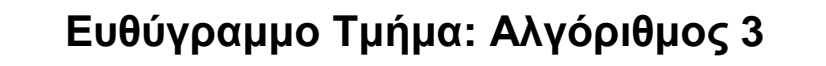

- • Στρογγύλευση (*y*) µέσα στο βρόχο µπορεί να αποφευχθεί:
	- ∆ιαχωρισµός *<sup>y</sup>* σε ακέραιο (*y*) και δεκαδικό (error) µέρος.
	- error είναι <sup>η</sup> απόσταση του pixel (*xi+*1, *yi*) από ιδεατή ευθεία:

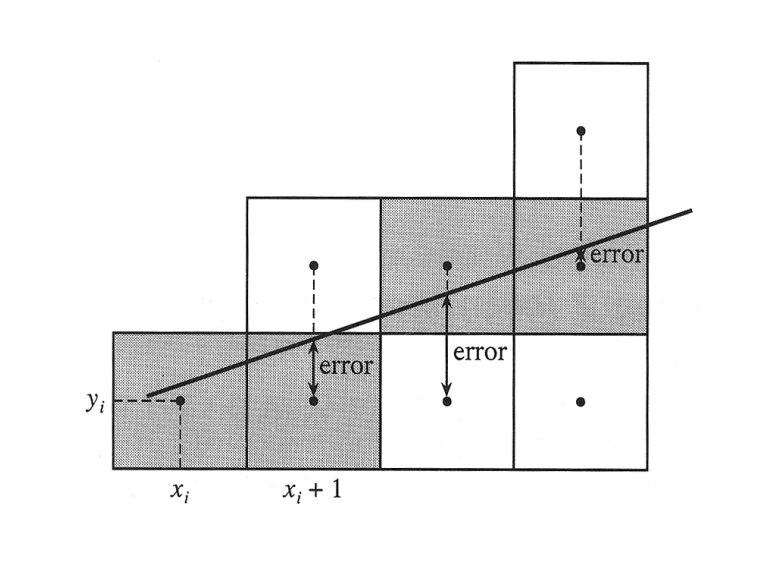

```
line3 (x1,y1,xn,yn,colour)
int x1,y1,xn,yn,colour;
    {float s,error; int x,y;
     s = (yn-y1)/(xn-x1);y=y1;error=0;for (x=x1;x=-xnix++){setpixel(x,y,colour);
        error=error+s;if (error>=0.5){y++; error--}}
     }
```
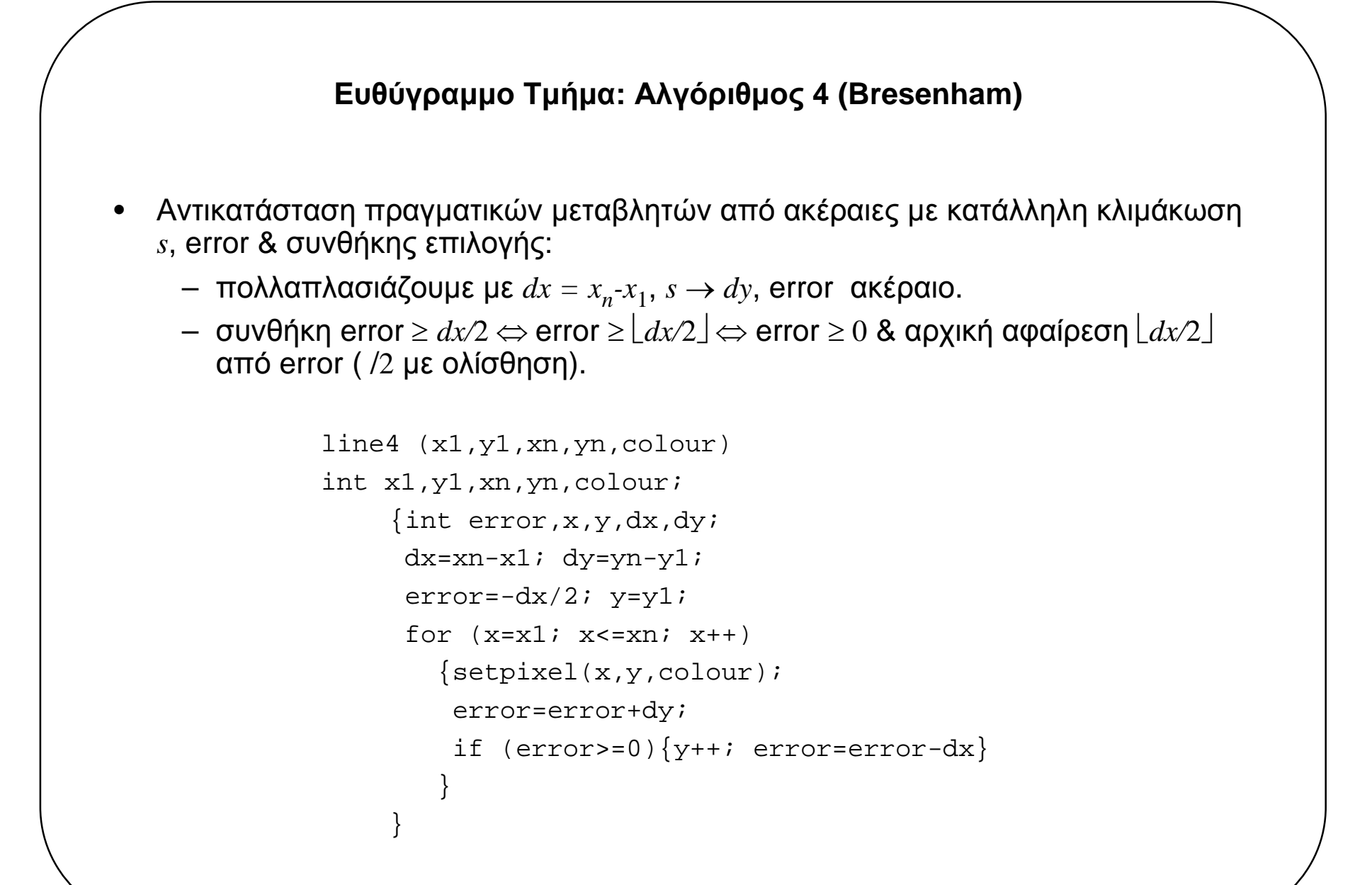

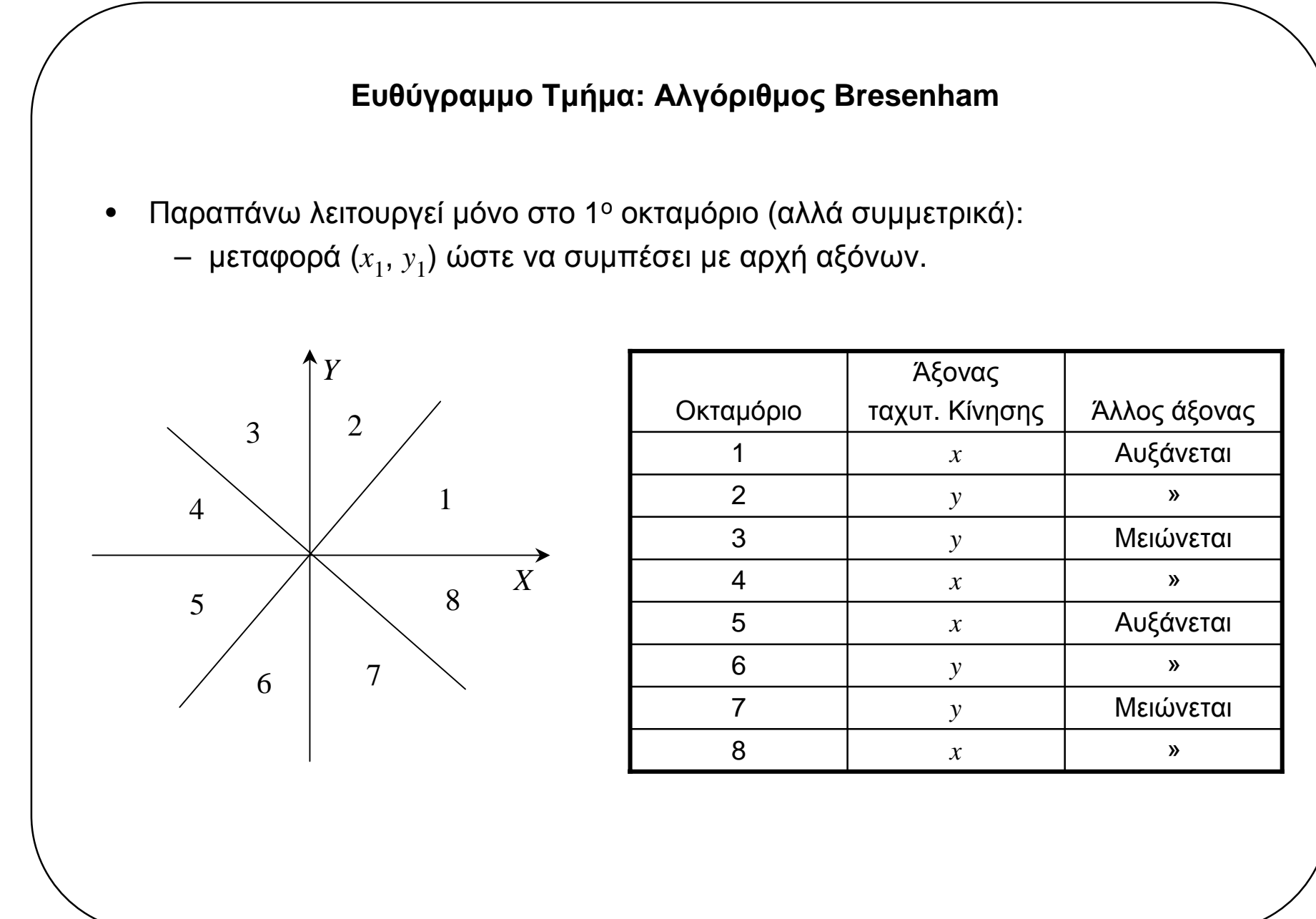

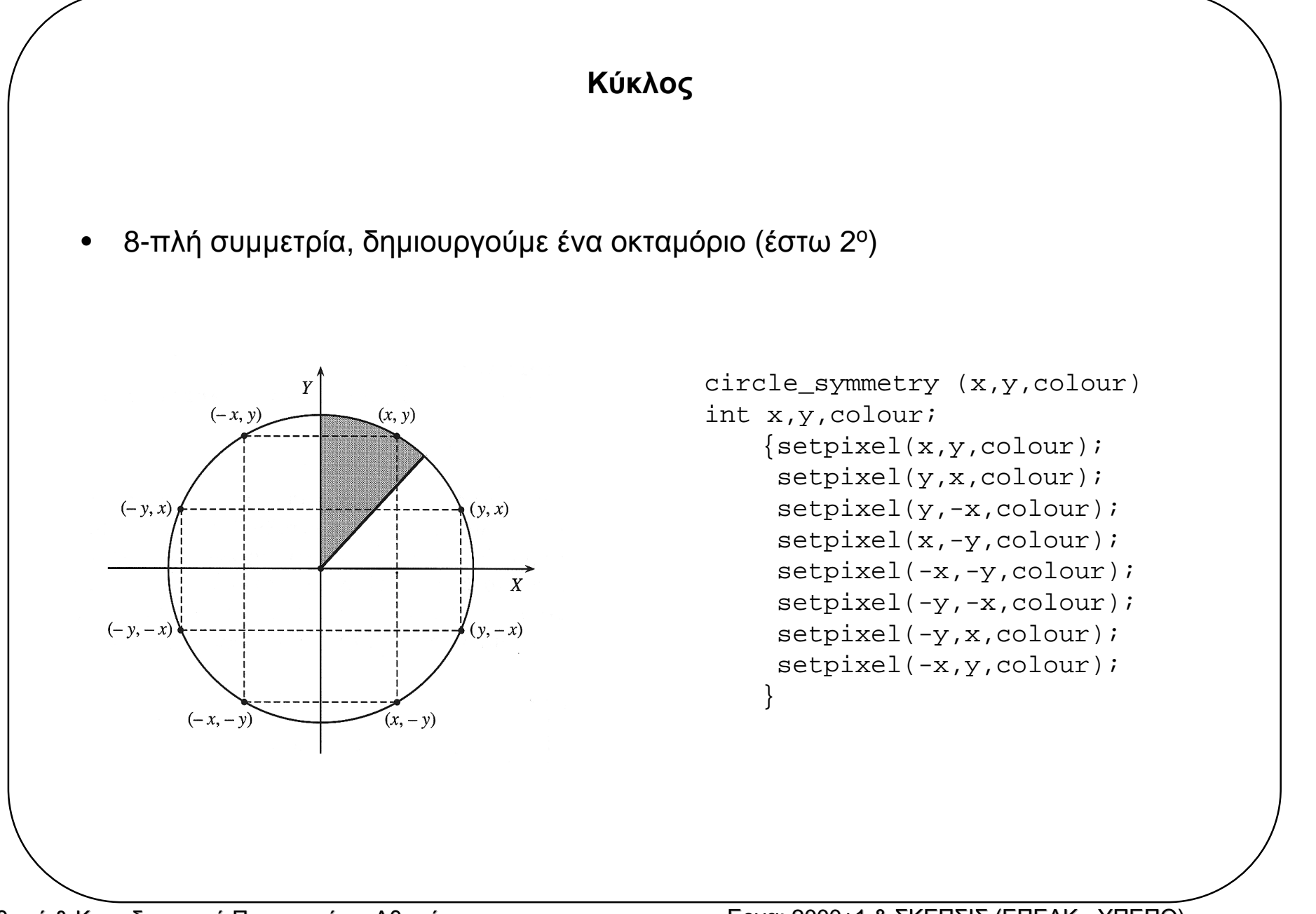

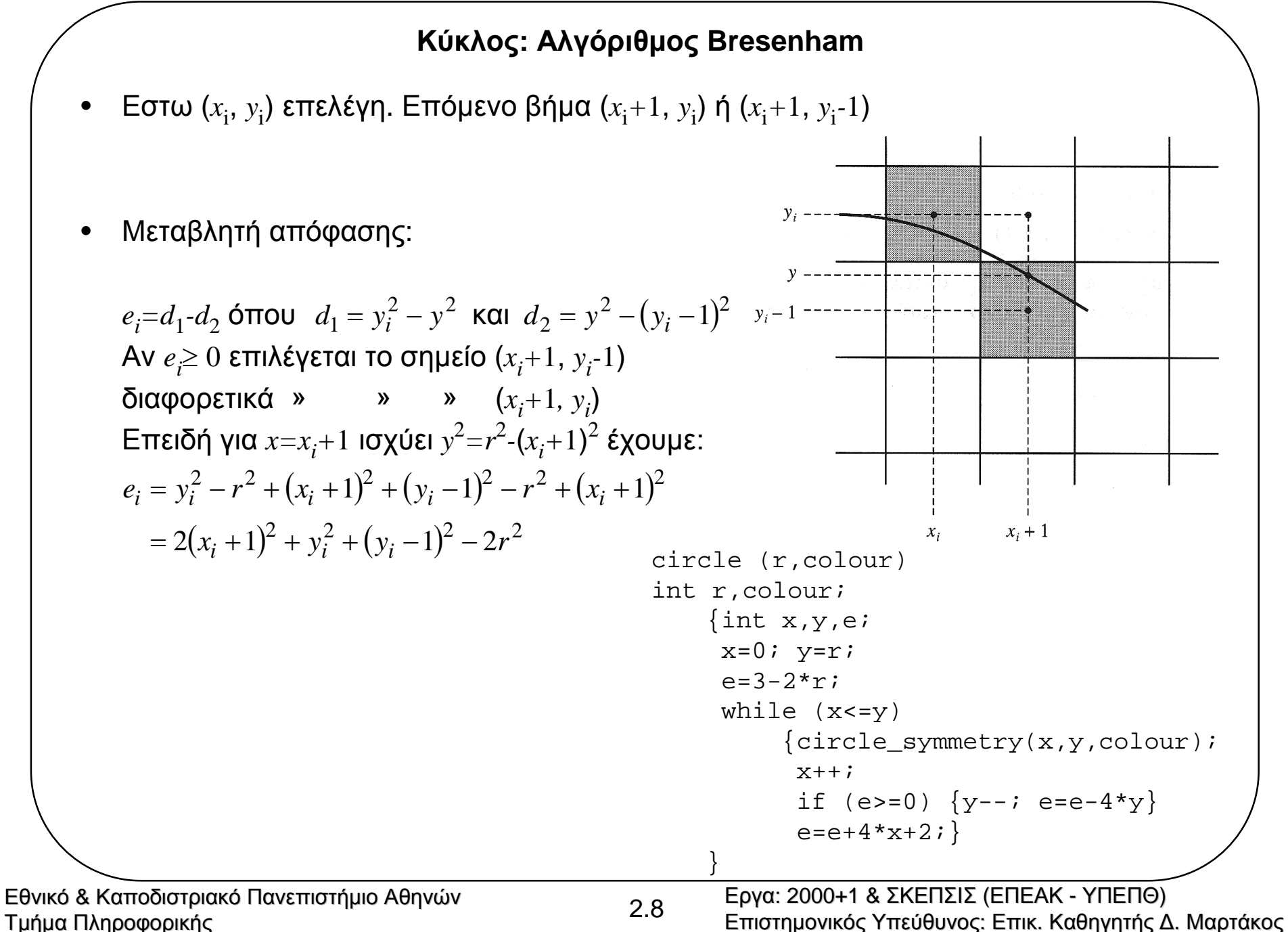

# **Κύκλος: Αλγόριθµος Bresenham**

H τιμή 
$$
e_{i+1}
$$
 υπολογίζεται επαναληπτικά ως εξής:  
\n
$$
e_{i+1} = 2(x_{i+1} + 1)^2 + y_{i+1}^2 + (y_{i+1} - 1)^2 - 2r^2
$$
\n
$$
= 2(x_i + 2)^2 + y_{i+1}^2 + (y_{i+1} - 1)^2 - 2r^2
$$
\n
$$
= 2x_i^2 + 8x_i + 8 + y_{i+1}^2 + y_{i+1}^2 - 2y_{i+1} + 1 - 2r^2
$$
\n
$$
= 2(x_i + 1)^2 + 4x_i + 6 + 2y_{i+1}^2 - 2y_{i+1} + 1 - 2r^2
$$
\n
$$
= e_i - y_i^2 - y_i^2 + 2y_i - 1 + 4x_i + 6 + 2y_{i+1}^2 - 2y_{i+1} + 1
$$
\n
$$
= e_i + 4x_i + 6 + 2(y_{i+1}^2 - y_i^2) - 2(y_{i+1} - y_i)
$$
\nFor 50.14.4.200990955579.

Για τον υπολογισµό του *ei+*<sup>1</sup> χρησιµοποείται το εξής τέχνασµα:

$$
\begin{aligned} \n\text{Av } e_i &< 0 \Rightarrow y_{i+1} = y_i \Rightarrow e_{i+1} = e_i + 4(x_i + 1) + 2\\ \n\text{Av } e_i &\ge 0 \Rightarrow y_{i+1} = y_i - 1\\ \n\Rightarrow e_{i+1} &= e_i + 4x_i + 6 + 2\Big((y_i - 1)^2 - y_i^2\Big) - 2\big(y_i - 1 - y_i\big)\\ \n\text{h } e_{i+1} &= e_i + 4(x_i + 1) + 2 - 4\big(y_i - 1\big) \n\end{aligned}
$$

Θεωρώντας σαν πρώτο σηµείο του 2ου οκταµορίου το σηµείο (*x,y*)*=*(0*,<sup>r</sup>*)

$$
e_1 = 2 + r^2 + (r - 1)^2 - 2r^2 = 3 - 2r
$$

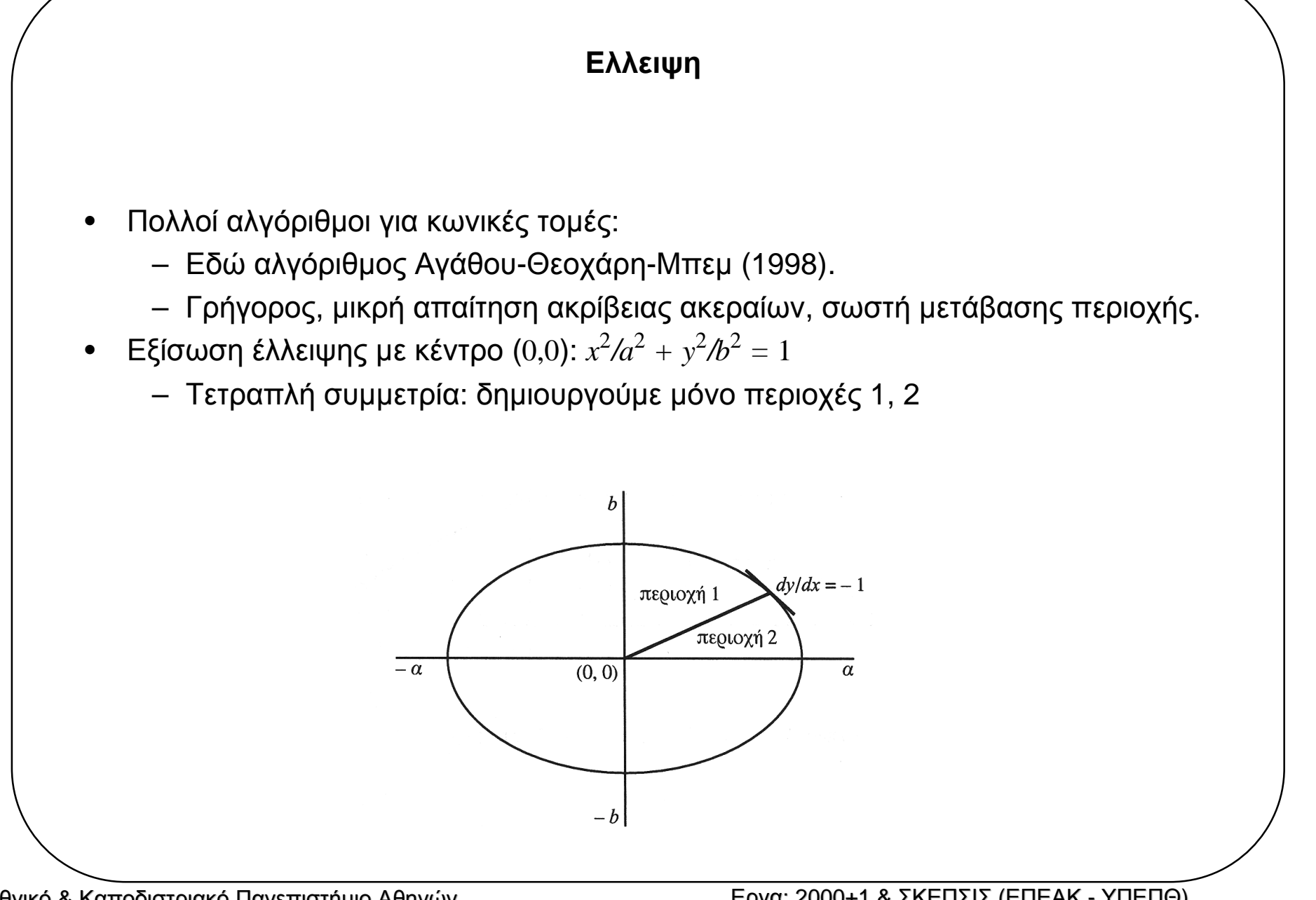

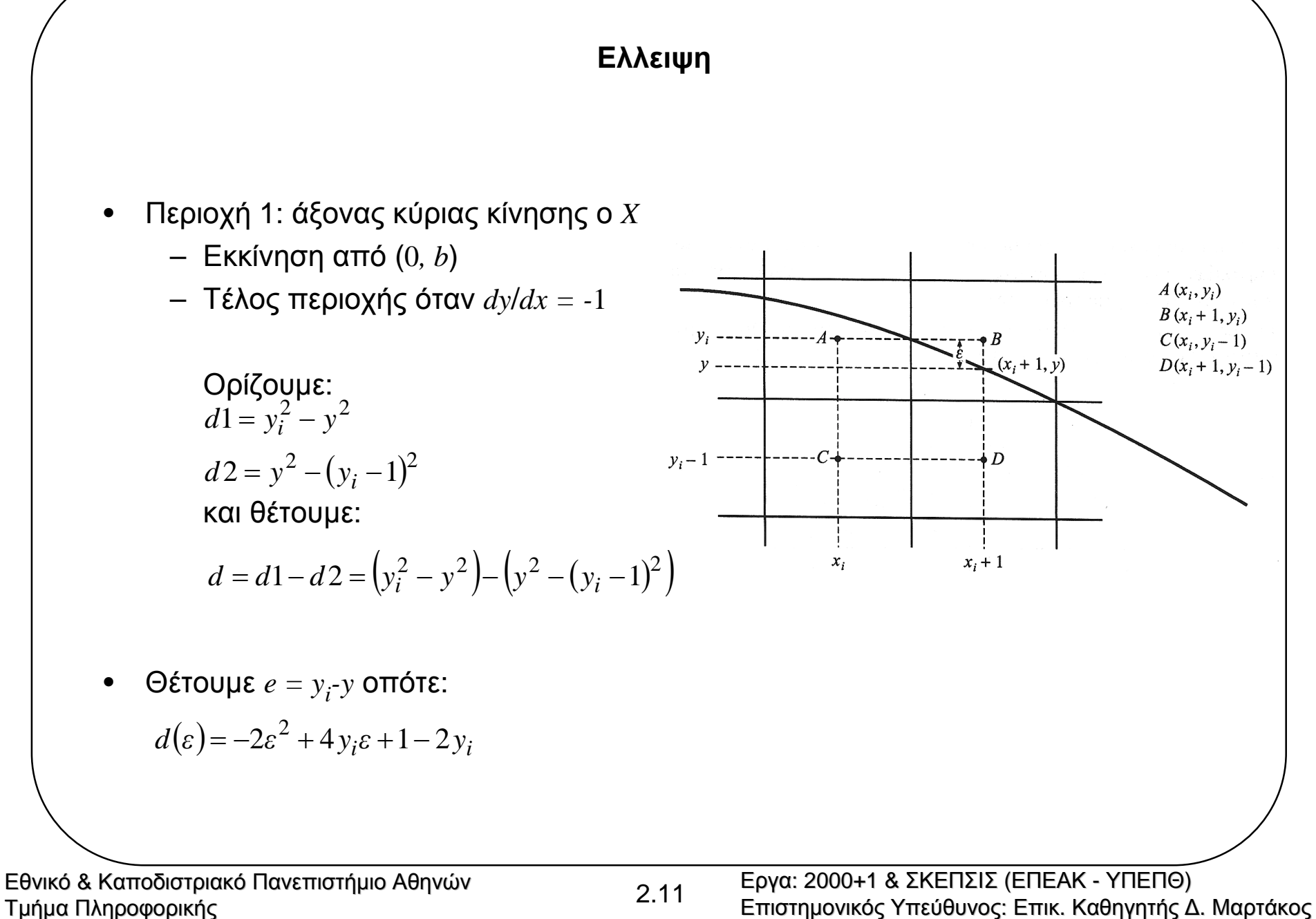

- • Τιµή απόφασης: *d*(1*/*2) *<sup>=</sup>* 1*/*2 δηλαδή για *<sup>ε</sup> <sup>=</sup>* 1*/*2 Αν *d* ≤ 1*/*2 επιλέγουµ<sup>ε</sup> pixel B διαφορετικά επιλέγουµ<sup>ε</sup> pixel D
- •∆ιευκολύνουµ<sup>ε</sup> περαιτέρω αυξητικό υπολογισµ<sup>ό</sup> παίρνοντας *d=a*<sup>2</sup> (*d*1*-d*2)

$$
d(\varepsilon) = -2a^2\varepsilon^2 + 4a^2 y_i \varepsilon + a^2 - 2a^2 y_i
$$
 (2.3) **otote**:

Αν *d* ≤ *<sup>a</sup>*2*/*<sup>2</sup> επιλέγουµ<sup>ε</sup> pixel <sup>B</sup> (2.4) διαφορετικά επιλέγουµ<sup>ε</sup> pixel D

•Αυξητικός υπολογισµός *d*

$$
d_{1,i} = a^2 (d1 - d2)
$$
  
=  $a^2 y_i^2 + a^2 (y_i - 1)^2 - 2a^2 y^2$  (2.5)

Οµως από την εξίσωση της έλλειψης για το σηµείο (*xi+*1, *<sup>y</sup>*) έχουµ<sup>ε</sup> *a*<sup>2</sup>*y*<sup>2</sup>*=a*<sup>2</sup>*b*<sup>2</sup>*-b*<sup>2</sup>(*x<sub>i</sub>*+1)<sup>2</sup> οπότε:  $(d_{1 i} = -2a^2b^2 + 2b^2(x_i+1)^2 + a^2y_i^2 + a^2(y_i-1)^2$ (2.6)

$$
\Sigma \text{Tr} \text{ Guvé} \chi \text{Eq} \text{ opi} \zeta \text{ Oupi} \text{ E} \text{ T} \text{ O } d_{1,i+1} \omega \zeta \text{ T} \text{ P} \text{ O} \zeta \text{ T} \text{ O } d_{1,i} : \nd_{1,i+1} = -2a^2b^2 + 2b^2(x_{i+1} + 1)^2 + a^2y_{i+1}^2 + a^2(y_{i+1} - 1)^2 \n= -2a^2b^2 + 2b^2((x_i + 1) + 1)^2 + a^2y_{i+1}^2 + a^2(y_{i+1} - 1)^2\{x_{i+1} = x_i + 1\} \n= -2a^2b^2 + 2b^2(x_i + 1)^2 + 2b^2 + 4b^2(x_i + 1) + a^2y_{i+1}^2 + a^2(y_{i+1} - 1)^2
$$

Aλλά από την (2.6) έχουμε  $-2a^2b^2 + 2b^2(x_i + 1)^2 = d_{1,i} - a^2y_i^2 - a^2(y_i - 1)^2$ , οπότε:

$$
d_{1,i+1} = d_{1,i} + a^2 y_{i+1}^2 + a^2 (y_{i+1} - 1)^2 - a^2 y_i^2 - a^2 (y_i - 1)^2 + 2b^2 + 4b^2 (x_i + 1)
$$

Av 
$$
d_{1,i} > a^2/2
$$
 τότε  $y_{i+1} = y_i$  - 1 από την (2.4), οπότε:  
\n $d_{1,i+1} = d_{1,i} + 2b^2 + 4b^2(x_i + 1) - 4a^2(y_i - 1)$ 

Av 
$$
d_{1,i} \le a^2/2
$$
 τότε  $y_{i+1} = y_i$  από την (2.4), οπότε:

$$
d_{1,i+1} = d_{1,i} + 2b^2 + 4b^2(x_i + 1)
$$

<sup>Η</sup> αρχική τιµή *<sup>d</sup>*1*,*<sup>0</sup> βρίσκεται αντικαθιστώντας τις συντεταγµένες του πρώτου pixel της περιοχής <sup>1</sup> (0,*b*) για τα (*xi,yi*) στην (2.6):

$$
d_{1,0} = 2b^2 + a^2(1 - 2b)
$$

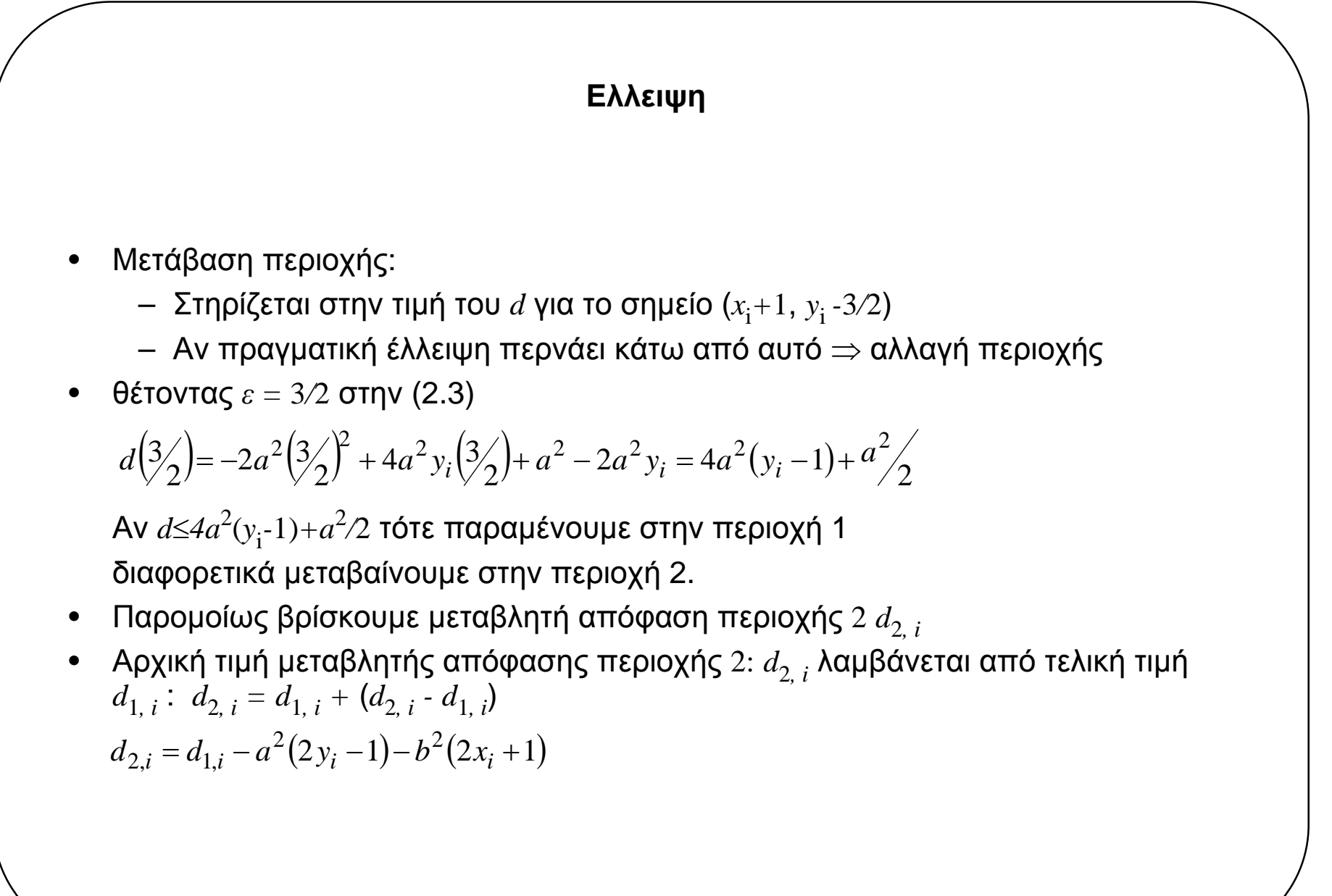

```
Ellipse (a,b,colour)
int a,b,colour;
{int a sqr,b sqr,a22,b22,a42,b42,x slope,y slope,d,mida,midb,x,y;
x=0; y=b;a_sqr=a*a; b_sqr=b*b;
a22=a_sqr+a_sqr; b22=b_sqr+b_sqr;
a42=a22+a22; b42=b22+b22;
x_slope=b42; /*x_slope==(4*b^2)*(x+1) πάντα */
y_slope=a42*(y-1); /*y_slope==(4*a^2)*(y-1) πάντα */
mida=a_sqr>>1;
midb=b_sqr>>1;
d=b22-a_sqr-(y_slope>>1)-mida; /* αφαιρούµε a^2/2 για βελτιστοποίηση */
/* περιοχή 1 */
while (d<=y_slope)
   {setpixel(x,y,colour);
    if (d>0)
       {d=d-y_slope;
        v--;y slope=y slope-a42;}
    d=d+b22+x_slope;
    x++;x slope=x slope+b42;}/*Αλλαγή περιοχής*/
d=d-(x_slope+y_slope)>+1+(b_sqr-a_sqr)+(mida-midd);/* περιοχή 2 */
while (y>=0)\{setpixel(x,y,colour)\}if (d<=0){d=d+x_slope;
        x++;x_slope=x_slope+b42;}
    d=d+a22-y_slope; y--;
    y_slope=y_slope-a42;}
}
```
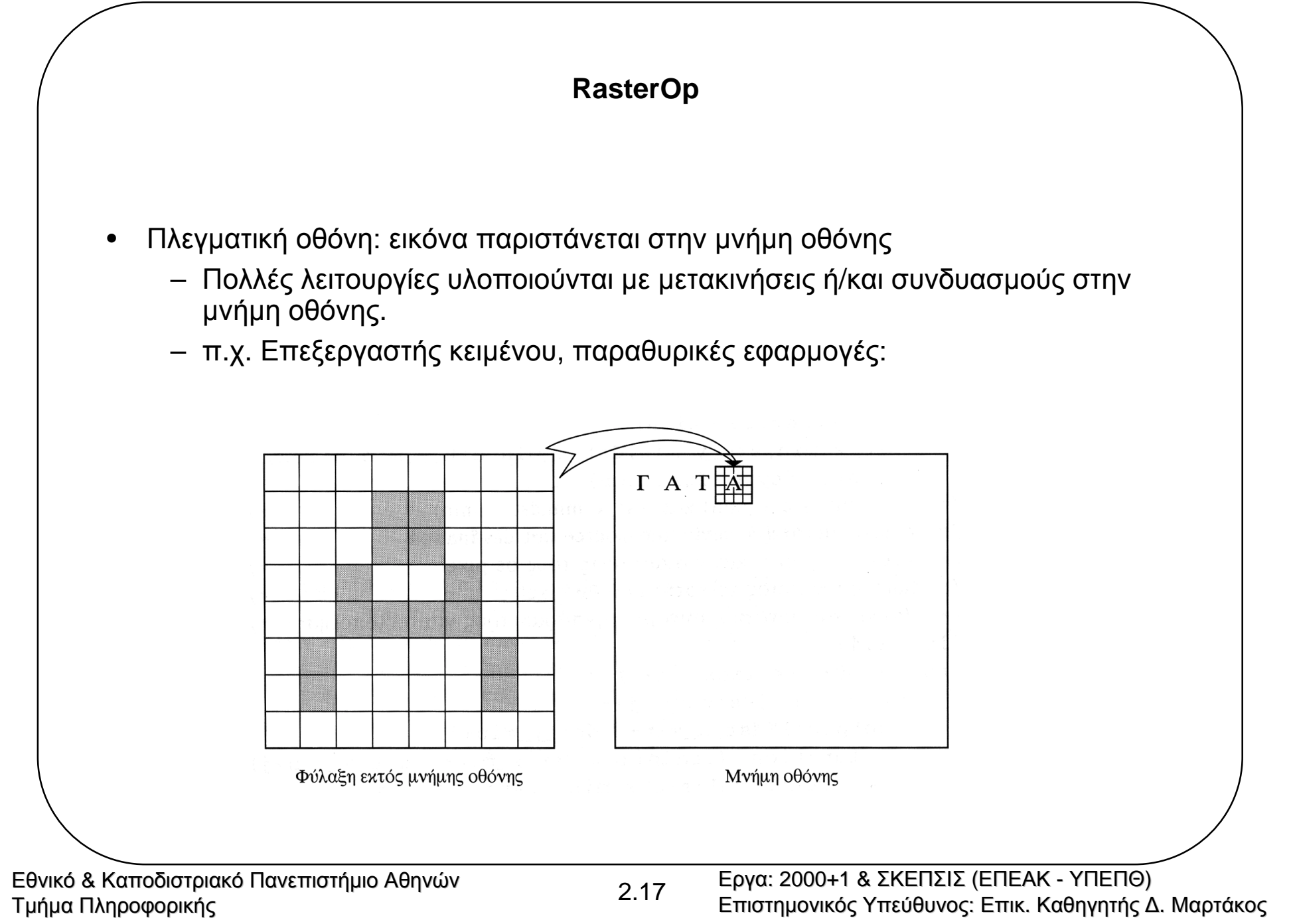

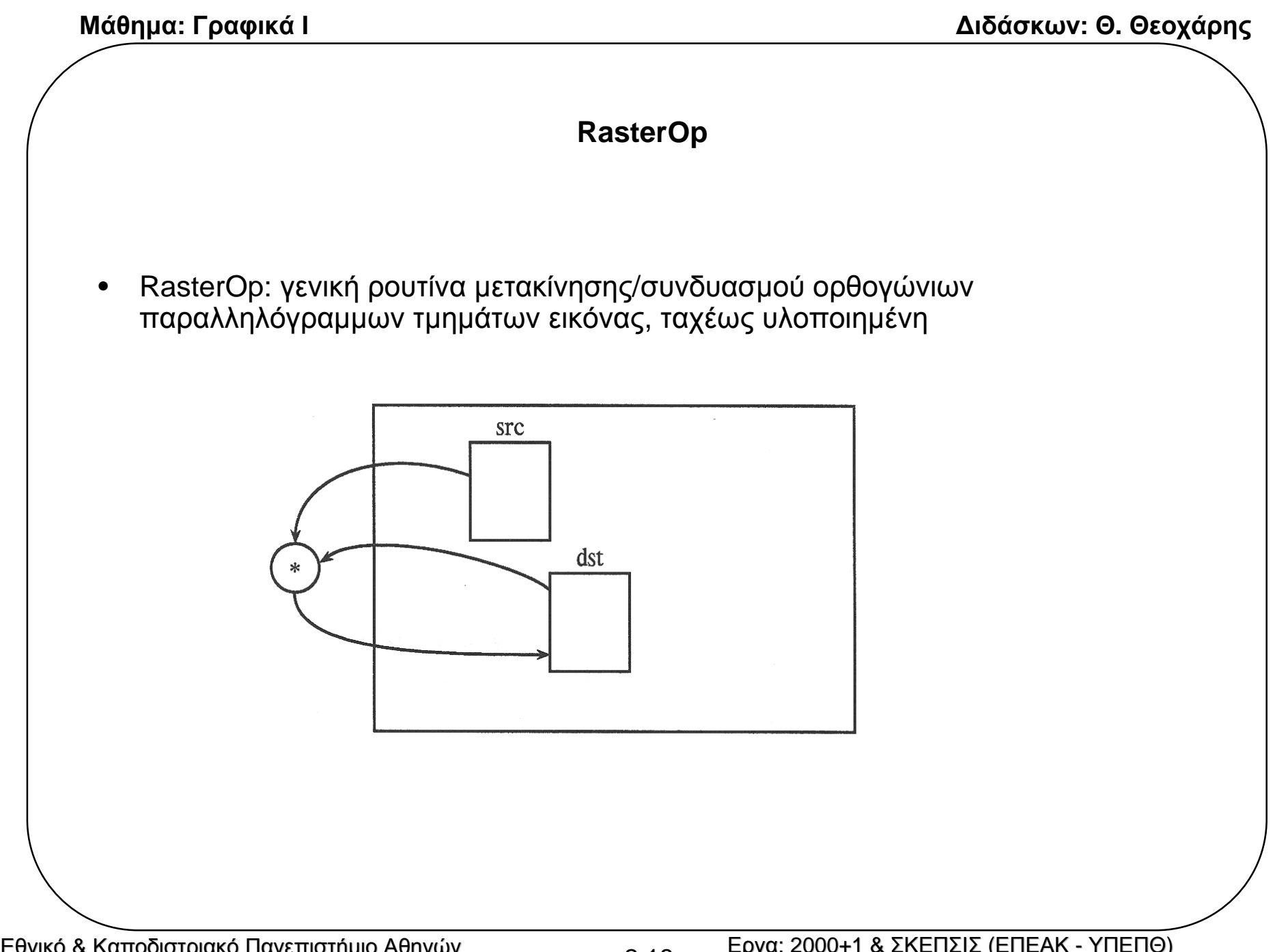

#### **RasterOp**

```
RasterOp(src x min, src y min,dst x min,dst y min, sizex, sizey, function)
int src_x_min,src_y_min,dst_x_min,dst_y_min,sizex,sizey;
          ftype function)
/* (src_x_min, src_y_min) και (dst_x_min, dst_y_min) */
\frac{1}{\ast} ή κάτω αριστερή γωνία των source και destination \frac{1}{\ast}/* sizex, sizey οι x και y διαστάσεις σε pixel */
\frac{1}{*} function κάποιος τελεστής μεταξύ pixel \frac{1}{*}\frac{1}{\epsilon} (θεωρείται δυνατή η συνάρτηση – παράμετρος για απλοποίηση) */
\{int i, j \}for (i=0; i<sizex; i++)
   for (i=0; j<sizey; j++)set_pixel(dst_x_min+i,dst_y_min+j,
            function(read_pixel(dst_x_min+i,dst_y_min+j)
              read_pixel(dst_x_min+i,dst_y_min+j)));
}
```
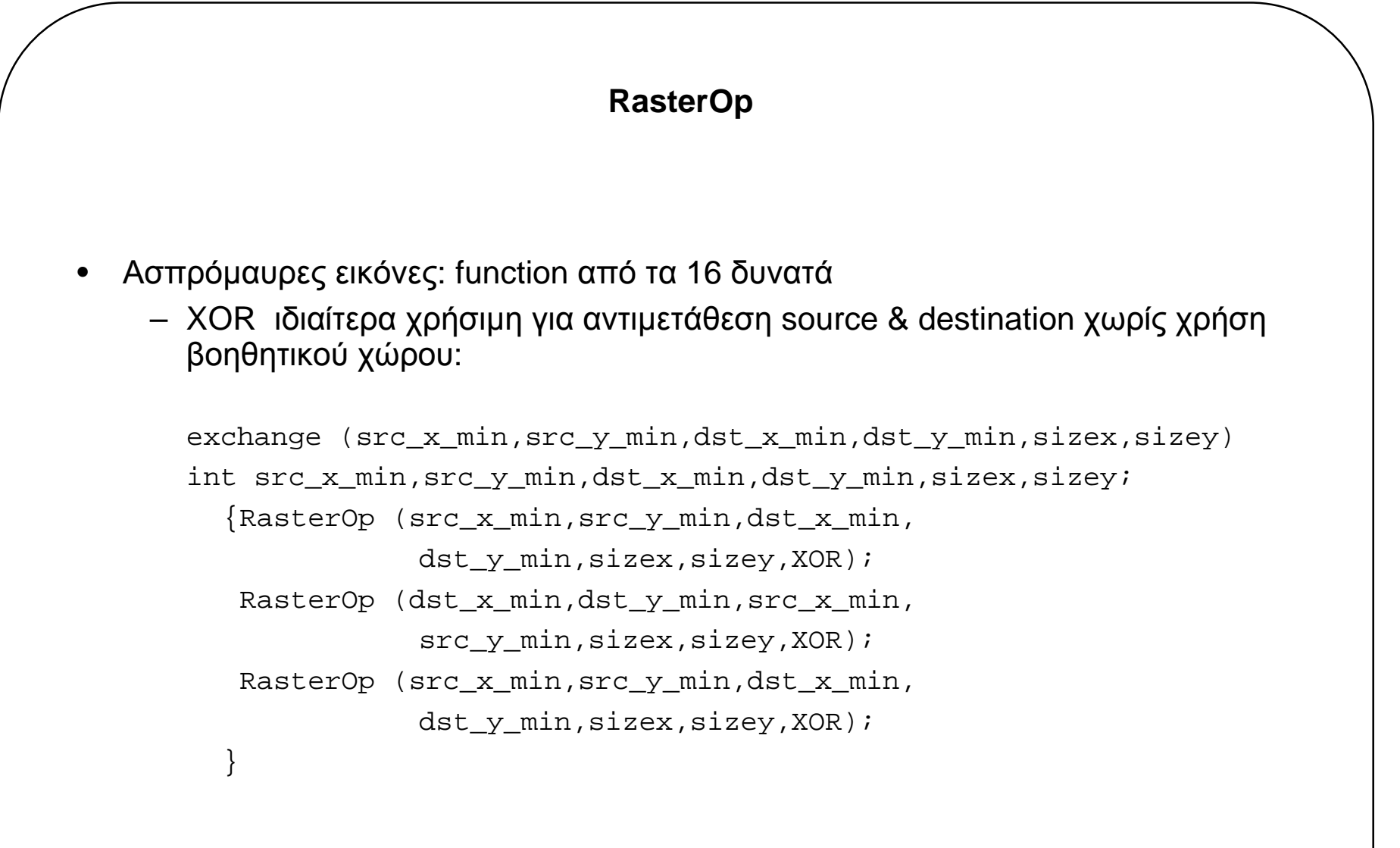

# **RasterOp**

• exchange ιδιαίτερη χρήσιµη για διαδοχικές µετακινήσεις αντικειµένου (<sup>π</sup>.χ. Cursor)

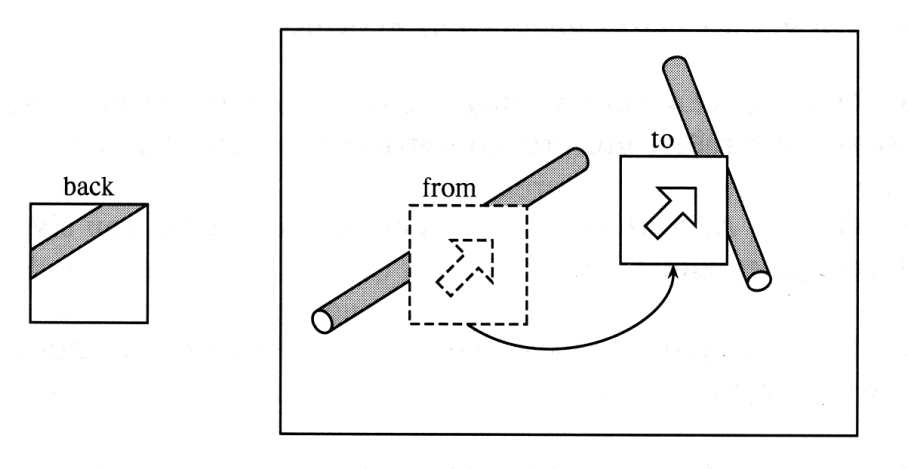

move (from\_x\_min,from\_y\_min,to\_x\_min,to\_y\_min, back x min, back y min, sizex, sizey) int from\_x\_min,from\_y\_min,to\_x\_min,to\_y\_min, back\_x\_min,back\_y\_min,sizex,sizey; {exchange (to\_x\_min,to\_y\_min, back\_x\_min,back\_y\_min, sizex,sizey); {exchange (from\_x\_min,from\_y\_min, to\_x\_min,to\_y\_min, sizex,sizey); }

Eθνικό & Καποδιστριακό Πανεπιστήμιο Αθηνών ιο Αθηνών ιο ΑΠΩΣΙΣ ΙΣ ΣΚΕΠΣΙΣ (ΕΠΕΑΚ - ΥΠΕΠΘ)<br>Τμήμα Πληροφορικής Γραγατικής Απεύθυνος: Επιστημονικός Υπεύθυνος: Επικ. Καθηγητής Δ. Μαρτάκος